## **UTFT\_tinyFAT**

**Add-on Library for UTFT: tinyFAT**

## **Manual**

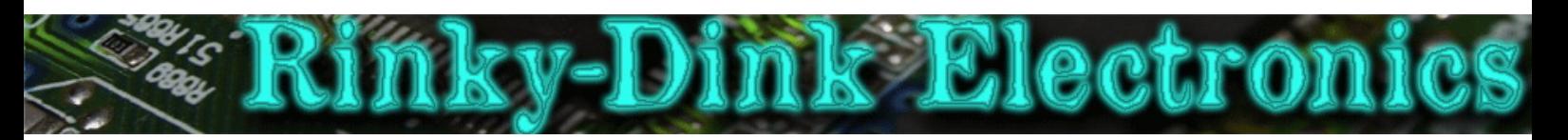

## **Introduction:**

This library is an add-on to UTFT and will not work on its own. This add-on library also requires the tinyFAT library.

This library adds a simple way to load images from SD cards. The images must be in the .raw format. Images can be converted to the .raw format with the ImageConverter565 supplied with the UTFT library or the online version found on my website.

You can always find the latest version of the library at **http://www.RinkyDinkElectronics.com/**

For version information, please refer to **version.txt**.

This library is licensed under a **CC BY-NC-SA 3.0** (Creative Commons Attribution-NonCommercial-ShareAlike 3.0 Unported) License.

For more information see: **http://creativecommons.org/licenses/by-nc-sa/3.0/**

## **FUNCTIONS:**

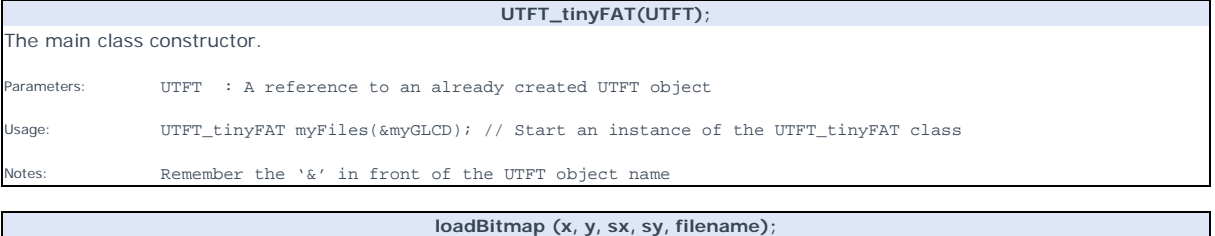

Load a bitmap from a SD card and display it on the screen. Parameters: x: x-coordinate of the upper, left corner of the bitmap<br>y: y-coordinate of the upper, left corner of the bitmap<br>sx: width of the bitmap in pixels<br>sy: height of the bitmap in pixels<br>filename: name of the file to Usage: myFiles.loadBitmap(50, 50, 32, 32, "ICON.RAW"); // Load ICON.RAW from the SD card and display it Notes: You can use the online-tool "*ImageConverter 565*" or "*ImageConverter565.exe"* in the Tools-folder to convert pictures into compatible arrays. The online-tool can be found on my website.